# DETERMINATION DE L'EVAPOTRANSPIRATION MAXIMALE ET DES COEFFICIENTS CULTURAUX DU MAIS GRAINS (ZEA MAYS).

par A. ISSOLAH Section Hydraulique Agricole Département du Génie Rural Institut National Agronomique - Alger .-

et S. DAUTREBANDE Génie Rural II, Faculté des Sciences Agronomiques de l'Etat à Gembloux (Belgique).

خللاصقة: المعاملات الزراعية للذرة . ان ايتقاع الاستهلاك من المأاء لهذه النبتة اختلف في ثلاثية مراحيل مخـتلفـة . النتائج المحصل عليها والمقارني فستطع التبخصر الطاقوى المقدر بواسطة FURC, TURC ومع تبخر طبقة مائية حسرة و محسوبية بيواسطية حسوض» درجية لله، تبيين الارتبياط الضييق بييين K والعياديـن النباتيـة لِزراعـة حبـة الــذرة .

## **RESUME**

L'étude de l'évapotranspiration maximale sur évapotranspiromètres à drainage a permis de déterminer les coefficients culturaux du mais grains.

Le rythme de consommation en eau chez ce végétal a été différencié en trois phases bien distinctes.

Les résultats obtenus comparés à l'évapotranspiration potentielle estimée via les formules de PENMAM (1948) et TURC (1961) et à l'évaporation d'une nappe d'eau libre mesurée via le bac "class A", montrent une relation étroite entre les coefficients culturaux et les stades végétatifs de la culture du mais grain.

## 1. INTRODUCTION

En vue de définir les besoins en eau du maïs, notre étude a porté sur la détermination des coefficients culturaux sous les conditions algériennes (A. ISSOLAH, 1982).

L'évapotranspiration d'un couvert végétal et l'évaporation d'une nappe d'eau libre peuvent être estimées par différentes méthodes. La quasi-totalité des formules actuelles d'estimation du potentiel d'évapotranspiration sont influencées par les travaux de THORNTHWAITE (1948) et de PENMAM (1948).

A partir du bilan d'énergie et des méthodes aérodynamiques, PENNAM imagine en premier lieu l'évaporation d'une nappe d'eau libre pour enfin aboutir à l'évapotranspiration d'un couvert végétal du type herbacé. Il définit une limite supérieure de l'évapotranspiration dans le cas où les ressources en eau du sol ne sont pas le facteur limitant et l'appelle l'évapotranspiration potentielle (ETP) dont la référence est le gazon.

Pour les cultures en général, on parle d'évapotranspiration maximale (ETM), variable en fonction des différents stades végétatifs.

55

La mesure de ETP ou ETM peut être faite via des évapotranspiromètres pesables ou à drainage, qui sont des cuves enterrées remplies de terre et cultivées.

# 2. MATERIEL ET METHODES

Les expérimentations ont été réalisées sur cuves lysimétriques à drainage à l'Institut National Agronomique d'El-Harrach (Alger), durant deux années consécutives (1979 et 1980).

Le schéma de la Figure 1 montre la disposition des cuves lysimétriques et de la station météorologique, ainsi que l'emplacement du bac d'évaporation "class A". Ces cuves lysimétriques ont 2 x 2 m de superficie, et 1,40 m de profondeur.

Nous disposons de quatre cuves et de deux types de sols (sol  $A$  et sol  $B$  ; Figure 1).

Les sols proviennent de la plaine d'El-Khemis (située dans l'étage bioclimatique semi-aride), et sont en place depuis plus de 25 ans dans les lysimètres. L'analyse granulométrique montre que le sol A est argilo-limoneux et le sol B limoneux (tableau 1). La porosité totale est relativement élevée (58% pour le sol A et 55% pour le sol B) et la conductivité hydraulique saturée mesurée

par la méthode du double anneau est de l'ordre de 0,5 m/jour pour le sol A et de 1 m/jour pour le sol B. Bien qu'ils soient classés dans les sols lourds, on peut dire que ces deux types de sol sont aérés et relativement perméables.

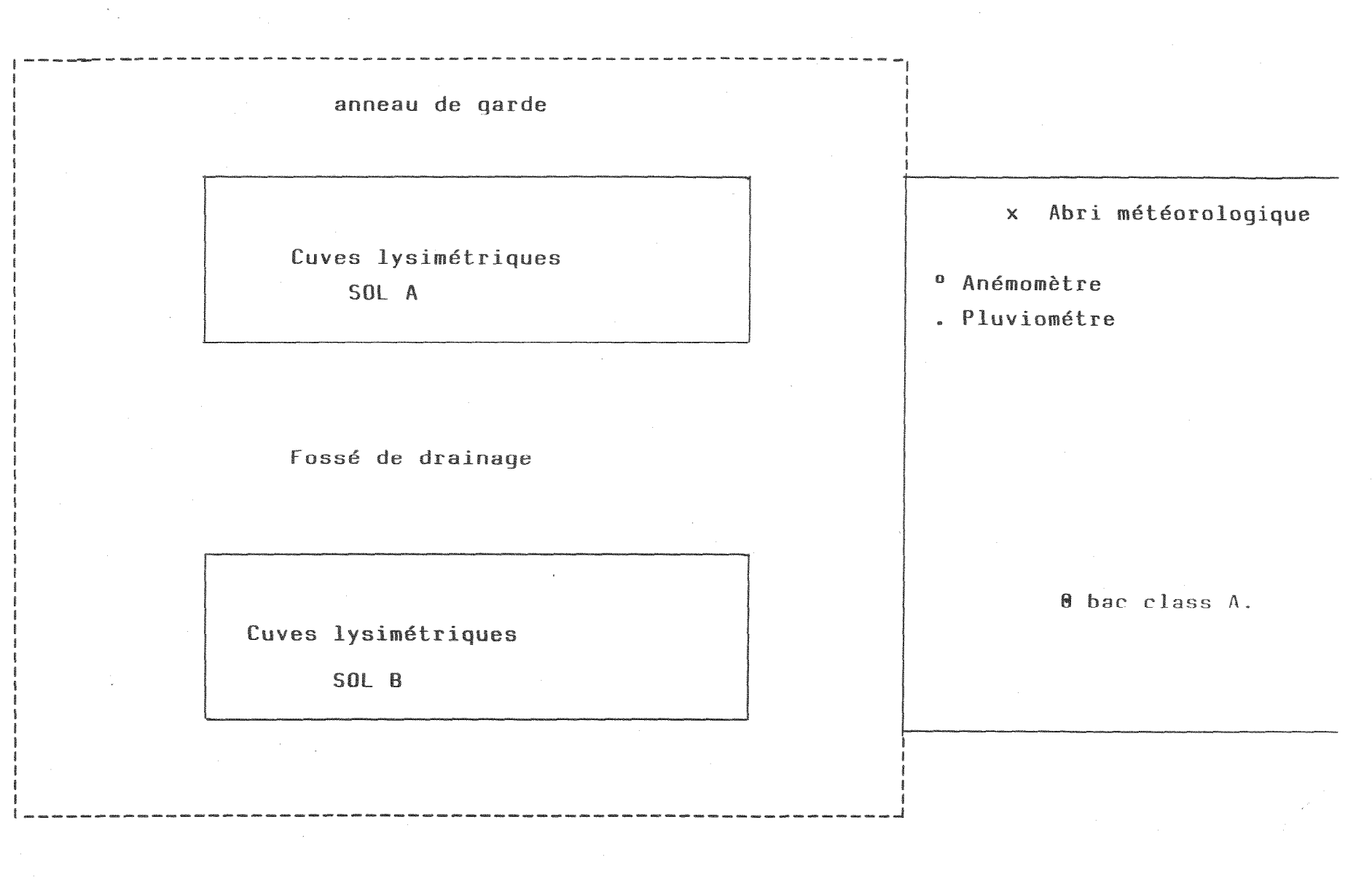

 $\sqrt{7}$ 

Figure 1 - Dispositif expérimental

| <b>SOLS</b> | % Argile | % Limon | % Sable | Texture          |
|-------------|----------|---------|---------|------------------|
| I<br>SOLS A | 41,0     | 44,6    | 14, 4   | Argilo-limoneuse |
| II          | 6, 2     | 79,6    | 14, 2   | Limons-fins      |
| SOL B       | 22,1     | 33,9    | 44,0    | Limoneuse        |

Tableau 1.- Analyse granulométrique pour les deux types de sol  $(A et B)$ .

Les mesures effectuées comprennent en outre :

- 1º- des mesures de croissance végétative aérienne.
- 2<sup>o</sup>- des mesures d'indices foliaires (uniquement pour 1980)
- 3º- des mesures complémentaires de données climatiques (température et humidité de l'air sous abri de même que les précipitations).

## 3. RESULTATS

Les notations utilisées sont :

- E<sub>v</sub>bac : évaporation décadaire du bac "class A" exprimée en  $mm -$ ;
- 
- ET<sub>C</sub>A : évapotranspiration maximale décadaire du maîs correspondant au sol A, exprimée en mm ;

- $ET<sub>a</sub>B$ : évapotranspiration maximale décadaire du mais correspondant au sol B, exprimée en mm ;
- : évapotranspiration potentielle décadaire PENMAN  $ETP<sub>o</sub>$ (1948 ) pour une culture de gazon, exprimée en mm ;
- : évapotranspiration potentielle décadaire TURC (1961)  $ETP_T$ exprimée en mm ;

 $E$ <sub>v</sub>bac

- : coefficient du bac, où rapport  $E T_c$  A ou  $E T_c B$  $K_{c}$ bac
- $K_{\rho}ETP_{p}$  : coefficient cultural, où rapport  $E_{c}^{T}$  A ou  $ETP_{c}B$  $ETP<sub>D</sub>$
- $K_{\rm c}ETP_{\rm T}$  : coefficient cultural, où rapport  $ET_{\rm c}A_{\rm 0}$   $ET_{\rm c}B$  $ETP_T$
- LAI : indice foliaire, mesurépour les trois stades végétatifs:

# 3.1. Modalités de la consommation en eau du mais au cours des différents stades végétatifs

Les résultats sont reportés dans les Figures 2 et 3. En comparant les années 1979 et 1980, pour lesquelles les conditions expérimentales sont les mêmes, on remarque que :

1º- La pointe de consommation pour les deux années est semblable : 57 mm en 1979 et 59 mm en 1980.

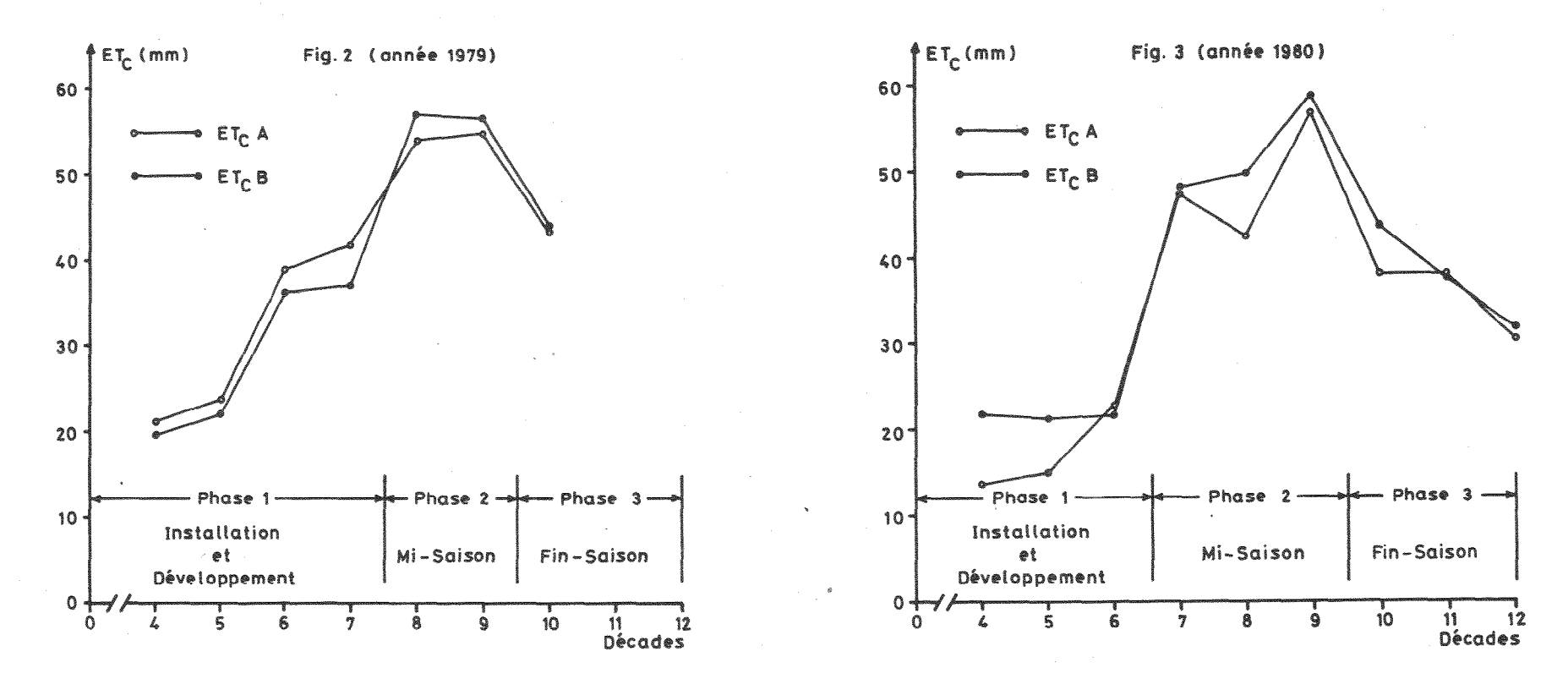

Courbes de consommation en eau maximale du maïs pour deux types de sols

 $\overline{0}$ 

2º- Il est possible de distinquer trois phases dans le rythme de consommation (figures 2 et 3), liées au développement de la culture.

Phase I Elle correspond à la période d'installation et de développement de la culture. Pendant cette période, la culture a un rythme de consommation en eau relativement faible. Pour 1979, cette phase, qui débute au semis, s'étale sur 68 jours et se termine le 30.06. Durant les quatre dernières décades, qui correspondent au stade de développement (J. DOORENBOS et W.O. PRUIT, 1975), les plantes ont exporté. 127 mm d'eau soit 3,2 mm/jour en moyenne pour les deux types de sols. La croissance végétative est de 2,2 cm/jour en moyenne pour les deux années (Tableau 2).

Tableau 2 Evolution de la croissance de la culture du mais pour deux années (1979 et 1980)

| ANNEES |                   | Périodes d'échantillonnage et de croissances<br>végétatives (cm/jour) |  |     |                                                          |      |  |
|--------|-------------------|-----------------------------------------------------------------------|--|-----|----------------------------------------------------------|------|--|
|        | æ                 |                                                                       |  |     | 19.04.au 20.05 21.05au 20.06 29.06au 18.07 19.07au25.07  |      |  |
| 1979   | $ET_A$            | 1,9                                                                   |  | 2,4 | 2,9                                                      | 0, 4 |  |
|        | $ET_{c}B$         | 1,9                                                                   |  | 2,4 | 2,9                                                      | 0, 1 |  |
|        |                   |                                                                       |  |     | 04.04.au 24.04 25.04.au16.05 17.05au 23.06 24.06.au08.07 |      |  |
|        | $ET_cA$           | 1,9                                                                   |  | 2,3 | 2,6                                                      | 0,7  |  |
| 198.   | ET <sub>e</sub> B | 1,9                                                                   |  | 2,0 | 2, 8                                                     | 0, 4 |  |

En 1980, la phase 1, qui débute au semis, se prolonge jusqu'au 31.05, soit 64 jours. La consommation totale pendant la période de développement de la culture (ici trois décades) est de 59 mm, soit en moyenne 2,0 mm par jour pour les deux types de sols.

La croissance végétative est de 2,1 cm par jour en moyenne (Tableau  $2$ ).

On remarque que le rythme de consommation en eau de l'année 1979 est supérieur à celui de l'année 1980 (3,2 mm contre 2,0mm).

Phase II.- Elle correspond approximativement au stade floraison et formation des panicules (grains) et dure entre 20 et 30 jours. Principalement en cette période, le maïs est exigeant en eau (J. PUECH et M. HERNANDEZ , 1973). Cette phase s'étale du 01.07 au 20.07 en 1979, soit sur deux décades. La consommation totale en eau est de 111 mm, soit 5,6 mm par jour en moyenne pour les deux types de sols. La croissance du maïs est de 2,5 cm par jour en moyenne.

> En 1980, la phase 2 s'étale du 31.05 au 30.06, soit 30 jours. Les plantes ont exporté 153 mm soit 5,1 mm par jour en moyenne pour les deux types de sols. La croissance végétative moyenne est de 2,6 cm par jour.

- Phase III.-Pendant cette période, le grain complète sa croissance et sa maturation ; la consommation en eau diminue progressivement (Figures 2 et 3). En 1979, cette phase débute le 20.07. Pendant la première décade observée \*, la consommation en eau est de 44 mm d'eau soit 4,4 mm par jour en moyenne.
- \* Les observations n'ont pu être poursuivies jusqu'à la fin du cyde végétatif en raison de la destruction accidentelle de la récolte.

En 1980, elle commence le 30.06 et se termine le 27.07 soit trois décades ; la culture a exporté 110 mm d'eau soit 3,7 mm par jour en moyenne pour les deux types de sols.

Pour comparaison, le mais a exporté pour les deux types de sols et pour des durées correspondantes, soit 7 décades :

> Sbl A  $= 280$  mm 1979 Sol B  $= 275$  mm Sol A  $= 239$  mm 1980  $So1B$  $= 267$  mm

(le cycle complet a été de 12 à 13 décades).

Les différences entre les deux types de solsne sont pas d'importance significative.

# 3.2. Détermination des coefficients culturaux K<sub>c</sub>

Nous avons reporté sur les figures 4 et 5 , et pour les deux années successives (1979 et 1980), les coefficients culturaux K  $\mathsf{ETP}_p$ ,  $K_c\mathsf{ETP}_T$  et le coefficient  $K_c$ bac.

Année 1979.

-Phase I.- Pour les trois dernières décades de cette phase, K<sub>p</sub>bac varie de 0,41 à 0,79 avec une moyenne de  $0,61$  ;  $K_{\text{c}}ETP_{\text{T}}$  quant à lui est compris entre  $0,43$ et 0,96 avec une moyenne de 0,70.

- Phase II.- Pendant cette deuxième phase, K bac varie de  $0,87$  à  $0,94$  avec une moyenne de  $0,90$  : K<sub>n</sub>ETP<sub>p</sub> varie de 0,94 à 1,00 avec une moyenne de 0,97.  $K_{\text{R}} E \text{TP}_{\text{T}}$  est compris entre 1,17 et 1,23 avec une moyenne de 1,19
- Phase III.-K bac moyen est de l'ordre de 0,77 pendant la période étudiée (soit une décade seulement); K<sub>c</sub>ETP<sub>p</sub> moyen est de 0,83, K<sub>c</sub>ETP<sub>T</sub> moyen est de  $1,04.$

## **Année 1980**

- Phase I.- Pour les trois dernières décades de cette phase, K bac varie de 0,30 à 0,56 avec une moyenne de 0,47; K ETP<sub>p</sub> varie de 0,33 à 0,60 avec une moyenne de 0,47 et  $K_{\alpha}ETP_{T}$  est compris entre 0,38 et 0,61 avec une moyenne de 0,52.
- Phase II.-K bac est compris entre 0,78 et 0,91 avec une moyenne de 0,84 ; K<sub>c</sub>ETP<sub>p</sub> est compris entre 0,85 et 1,09 avec une moyenne de 0,98 ; K ETP, varie de 0,94 à 1,17 avec une moyenne de 1,05.
- Phase III.- K bac est compris entre 0,52 et 0,74 avec une moyenne de  $0,62$  ;  $K_c ETP_p$  est compris entre  $0,50$  et 0,89 avec une moyenne de 0,68 et K ETP, est compris entre 0,94 et 0,56, avec une moyenne de  $0,75.$

Ces résultats montrent que  $K_{\rho}$  est faible pendant le développement de la plante. Rappelons que, au cours de la première phase, nous avons en présence deux phénomènes bien distincts :

- la transpiration des jeunes plantes ;

- l'évaporation du sol.

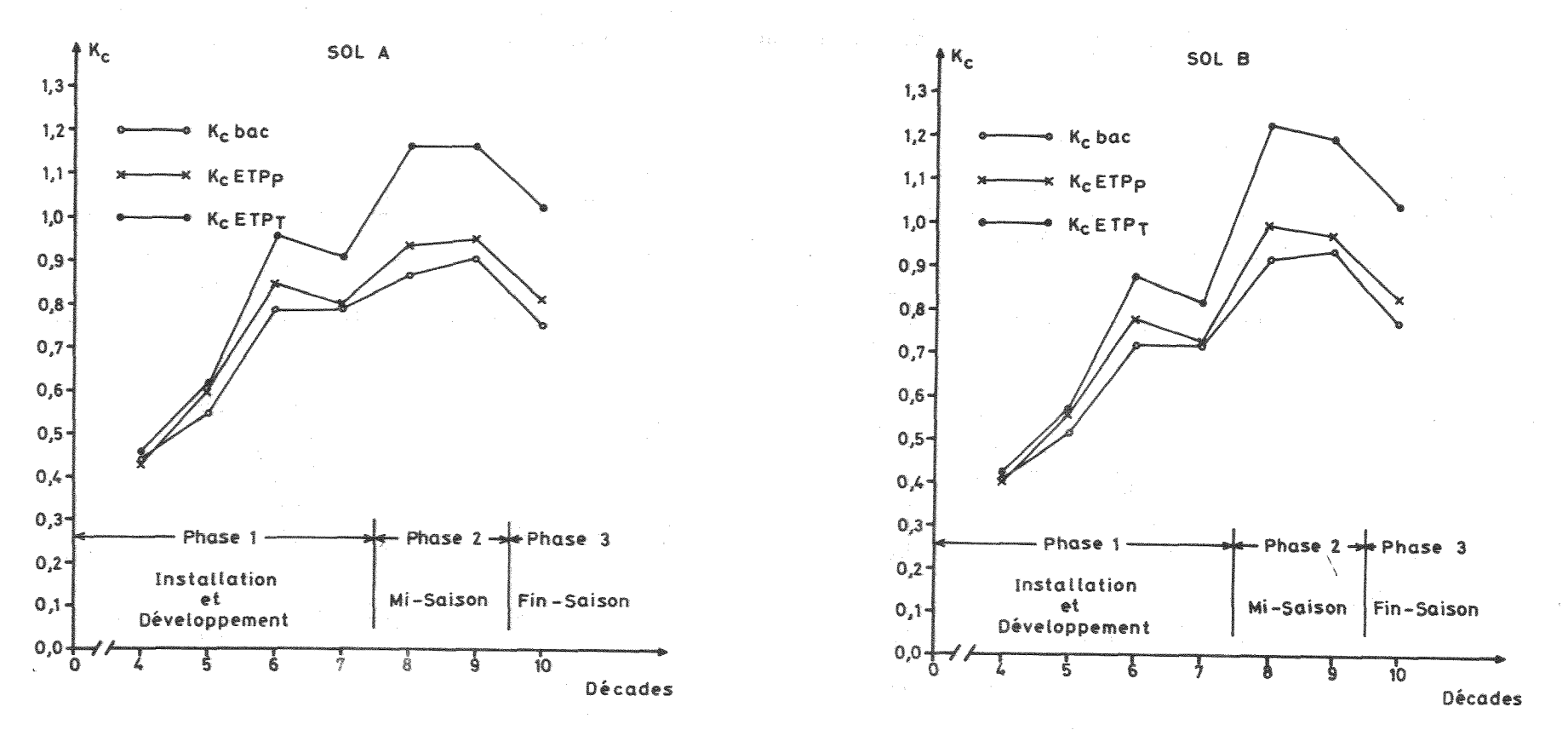

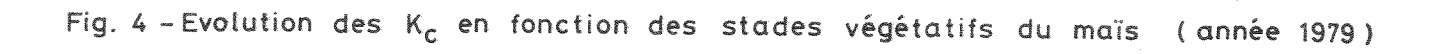

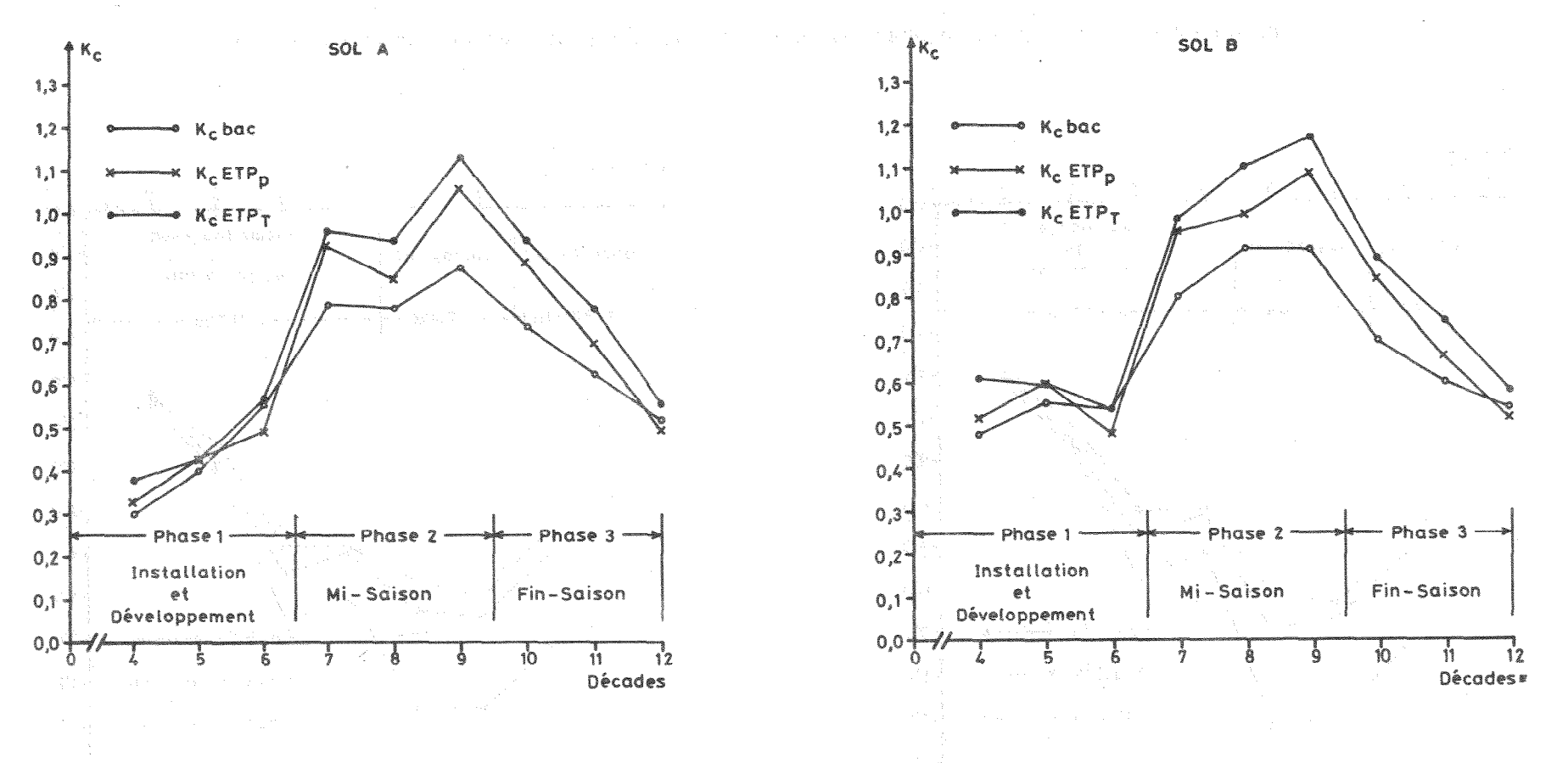

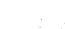

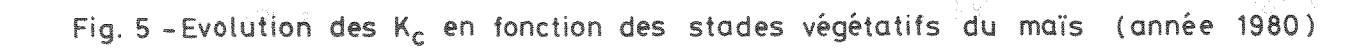

Au fur et à mesure que les plantes se développent, elles couvrent de mieux en mieux le sol, et à couverture totale, l'évaporation du sol sera pratiquement nulle ou insignifiante comparée à la transpiration (J.T. RITCHIE, 1972).

Les valeurs moyennes de l'indice foliaire LAI mesurées pendant cette première phase (année 1980) sont de 1,9, donc an de de férieures à 3, valeur qui correspond à la couverture totale  $(RITCHIE, 1972)$ .

Pendant la deuxième phase, les plantes couvrent totalement le sol (LAI =  $6,1$  pour 1980) et on observe approximativement :

$$
ET_{\alpha} A (ou ET_{\alpha} B) = ETP
$$

C'est à dire que l'évapotranspiration maximale de la culture du maïs (ET<sub>c</sub> A ou ET<sub>c</sub> B) est sensiblement égale à l'évapotranspiration potentielle.

J. DOORENBOS et KASSAM AH. (1980) utilisent l'expression suivante :

$$
ETH = K_{p(0)} \cdot K.E_{v} \text{ bac}
$$

Dans cette relation, K est un coefficient du bac, tabulé en fonction de l'humidité relative et de la vitesse du vent, et  $K_{c(D)}$  le coefficient cultural, fonction de la référence utilisée par DOORENBOS . On a donc, dans ce cas :

n keja kirk

$$
K_{\text{c}}(D) = \frac{K_{\text{c}} \text{ bac}}{V}
$$

Pour la culture du mais, les valeurs de K<sub>c</sub> (p) proposées sont les suivantes :

> - stade initial (15 à 30 jours) : 0,30 $\zeta$ <sub>c(D)</sub> $\zeta$ 0,55; - stade développement (30 à 45 jours) 0,70  $\langle K_{\rm c} (D) \rangle$  (0,85;

- stade mi-saison (20 à 30 jours) :  $1,05 \le K_{\mathcal{C}(D)} \le 1,20$ ; - stade fin-saison (10 à 30 jours) :  $0,80 \le K_{\rm C}(p) \le 0.95$ .

Dans les mêmes conditions de calcul, nous obtenons les résultats du tableau 3.

Tableau 3.- Valeurs de  $K_{\alpha(D)}$  estimées.

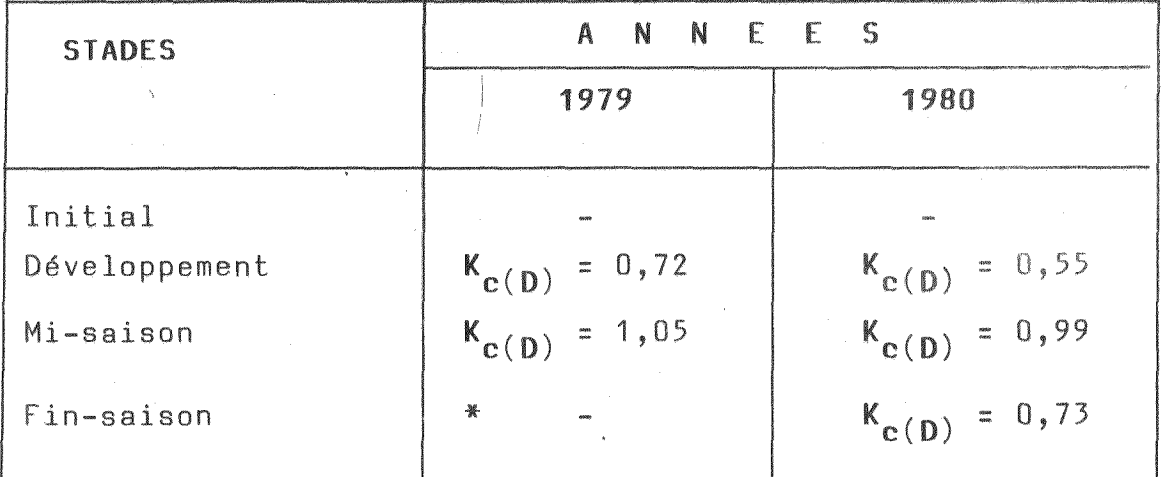

\*- Mesures incomplètes.

Nos résultats se situent dans la gamme des plus faibles valeurs des coefficients de DOORENBOS. Rappelons que ces coefficients sont liés aux conditions d'installation de la référence utilisée (ici le bac "class A").

## 4. CONCLUSION

Une expérimentation sur mais a été conduite pendant deux années sous les conditions climatiques algériennes propres à celles du bassin méditerranéen.

Les résultats obtenus permettent de situer trois phases principales dans la consommation en eau du mais.

La première correspond à un rythme de consommation en eau croissant, de l'ordre de 2 à 3 mm /jour en moyenne, et un coefficient K bac de l'ordre de 0,5 pour le stade dit de développement de la culture. Rappelons que le K bac est le rapport entre l'évapotranspiration maximale de la culture du mais et celui de l'évaporation du bac class A de référence.

Une deuxième phase présente un K bac voisin de l'unité, et une consommation en eau moyenne de l'ordre de 5 à 6 mm /jour sous nos conditions d'expérimentation.

Enfin, une troisième phase pour laquelle. la consommation en eau est décroissante, en moyenne de l'ordre de 4,0 mm/jour, et correspond essentiellement à la phase de la maturation des grains. Le coefficient K bac moyen avoisine 0,6 à 0,7.

Il est à remarquer en particulier qu'il existe une variabilité interannuelle des coefficients culturaux, pour un même stade de croissance végétative.

Enfin, les différences entre les deux types de sol étudiés n'apparaissent pas d'importance significative.

Dans l'optique d'une poursuite de recherches, sur la détermination des besoins en eau des cultures, il serait intéressant en Algérie, où l'eau est pratiquement un "élément rare ", de définir les périodes de sensibilité à la sècheresse pour le maïs grains à partir de mesures in situ.

69

# **BIBLIOGRAPHIE**

DOORENBOS J., PRUITW.O., 1975. - Besoins en eau des cultures. Bulletin F.A.D. d'irrigation et de drainage. ROME 24; 198 p. State Read Con

DOORENBOS J., KASSAM AH., 1980. Réponse des cultures à l'eau. Bulletin F.A.O. d'irrigation et de drainage.  $33, 31-31, 125-129.$ 

ISSOLAH A..1983.- Contribution à l'étude de l'évapotranspiration et des besoins en eau du mais grain. Thèse de Magister, Alger, 235 p.

PENMAN H.L., 1948.- Natural evaporation from open water, bare soil and grass. Proc. Roy. Soc., Londres, (A) 193, 120-145.

PUECH J., HERNANDEZ M., 1973. - Evapotranspiration comparée de différentes cultures. Etude de quelques facteurs influengant les rythmes de consommation. Ann. Agron., 24 (4),  $455 - 473.$ 

RITCHIE J.T., 1972. - Model for predicting evaporation from a row crop with incomplete cover. Water Research, 8 (5), 1204-1213.

TURC L., 1961 .- Evaluation des besoins en eau d'irrigation, évapotranspiration potentielle. a galeriya kar Ann.  $Agron_{1,2}$   $(1), 13-49$ .

en alle

网络英国美国国家法国地区 计可变 医前足 化硫酸盐 医血管内 计算机 法法律案件

n.<br>1916 - Frans Barbara, senator ferrar francoski filmov sa postala i predstavanje predstavanje predstavanje pre